## Element 3D 1.6 klavye kısayolları

## Hareketler

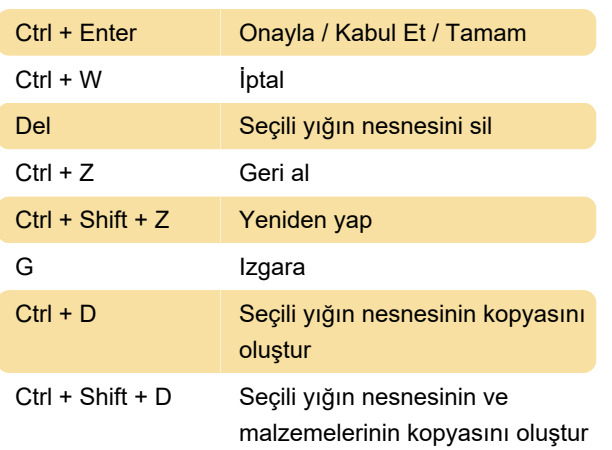

## **Gezinti**

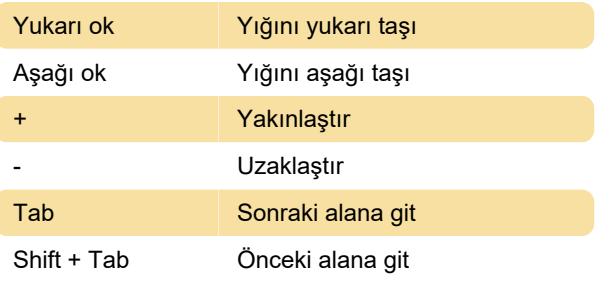

Kaynak: Element 3D yardımı

Son değişiklik: 9.09.2021 15:32:57

Daha fazla bilgi için: [defkey.com/tr/element-3d-1-6](https://defkey.com/tr/element-3d-1-6-klavye-kisayollari) [klavye-kisayollari](https://defkey.com/tr/element-3d-1-6-klavye-kisayollari)

[Bu PDF'yi özelleştir...](https://defkey.com/tr/element-3d-1-6-klavye-kisayollari?pdfOptions=true)